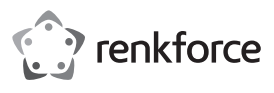

# **Instrukcja użytkowania Adapter Bluetooth® 4.0 Nr zamówienia 1483951**

#### **Użytkowanie zgodne z przeznaczeniem**

Produkt jest przeznaczony do podłączenia komputera, jako nadajnik Bluetooth® i odbiornik, w celu utworzenia bezprzewodowego połączenia z innym urządzeniem Bluetooth®.

Produkt obsługuje różne protokoły Bluetooth®. Komputer i inne urządzenia z funkcją Bluetooth®, jak np. skaner, mogą dzięki temu zostać ze sobą połączone. Produkt umożliwia bezprzewodową transmisję danych między kompatybilnymi urządzeniami. Istnieje możliwość podłączenia urządzeń peryferyjnych, jak mysz, klawiatura i drukarka. Muzyki można słuchać przykładowo przez słuchawki Bluetooth® lub głośniki. Zasilanie elektryczne odbywa się przez port USB podłączonego komputera.

Użytkowanie jest dozwolone tylko w zamkniętych pomieszczeniach, a więc nie na wolnym powietrzu. Należy bezwzględnie unikać kontaktu z wilgocią, np. w łazience itp.

Ze względów bezpieczeństwa oraz certyfikacji nie można w żaden sposób przebudowywać lub zmieniać urządzenia. W przypadku korzystania z produktu w celach innych niż opisane, produkt może zostać uszkodzony. Niewłaściwe użytkowanie może ponadto spowodować zagrożenia, takie jak zwarcia, oparzenia, porażenie prądem, itp. Dokładnie przeczytać instrukcję obsługi i zachować ją do późniejszego wykorzystania. Produkt można przekazywać osobom trzecim wyłącznie z załączoną instrukcją obsługi.

Produkt jest zgodny z obowiązującymi wymogami krajowymi i europejskimi. Wszystkie nazwy firm i produktów są znakami towarowymi ich właścicieli. Wszelkie prawa zastrzeżone.

#### **Zakres dostawy**

• Adapter Bluetooth® 4.0

• Instrukcja użytkowania

### **Aktualne Instrukcje obsługi**

Pobierz aktualne instrukcje obsługi poprzez link www.conrad.com/downloads lub zeskanuj przedstawiony kod QR. Postępuj zgodnie z instrukcjami wyświetlanymi na stronie internetowej.

## **Objaśnienie symboli**

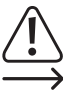

Symbol wykrzyknika w trójkącie oznacza ważne wskazówki w tej instrukcji obsługi, których należy koniecznie przestrzegać.

Symbol strzałki znajduje się tam, gdzie można znaleźć specjalne porady i wskazówki na temat obsługi.

#### **Wskazówki dotyczące bezpieczeństwa użytkowania**

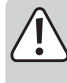

**Dokładnie przeczytać instrukcję obsługi i przestrzegać zawarte w niej wskazówki dotyczące bezpieczeństwa. Nie ponosimy żadnej odpowiedzialności za obrażenia oraz szkody spowodowane nieprzestrzeganiem wskazówek bezpieczeństwa i informacji zawartych w niniejszej instrukcji obsługi. Co więcej, w takich przypadkach użytkownik traci gwarancję.**

## **a) Ogólne informacje**

- Produkt nie jest zabawką. Należy trzymać go poza zasięgiem dzieci i zwierząt.
- Dopilnować, aby materiały opakowaniowe nie zostały pozostawione bez nadzoru. Dzieci mogą się zacząć nimi bawić, co jest niebezpieczne.
- Chronić produkt przed ekstremalnymi temperaturami, bezpośrednim światłem słonecznym, silnymi wibracjami, wysoką wilgotnością, wilgocią, palnymi gazami, oparami i rozpuszczalnikami.
- Nie narażać produktu na obciążenia mechaniczne.
- Jeśli bezpieczna praca nie jest dłużej możliwa, należy przerwać użytkowanie i zabezpieczyć produkt przed ponownym użyciem. Bezpieczna praca nie jest możliwa, jeśli produkt:
	- został uszkodzony,
- nie działa prawidłowo,
- był przechowywany przez dłuższy okres czasu w niekorzystnych warunkach lub
- został nadmiernie obciążony podczas transportu.
- Z produktem należy obchodzić się ostrożnie. Wstrząsy, uderzenia lub upuszczenie produktu spowodują jego uszkodzenie.
- Należy również wziąć pod uwagę instrukcje obsługi innych narzędzi, do których podłączone jest urządzenie.
- Jeśli istnieją wątpliwości w kwestii obsługi, bezpieczeństwa lub podłączania produktu, należy zwrócić się do wykwalifikowanego fachowca.
- Prace konserwacyjne, regulacja i naprawa mogą być przeprowadzane wyłącznie przez eksperta w specjalistycznym zakładzie.
- Jeśli pojawią się jakiekolwiek pytania, na które nie ma odpowiedzi w niniejszej instrukcji, prosimy o kontakt z naszym biurem obsługi klienta lub z innym specjalistą.

#### **Uruchamianie**

- Włóż adapter Bluetooth® 4.0 do wolnego portu USB-A komputera.
- Produkt posiada funkcję "podłącz i graj". Bluetooth® jest uaktywniany w komputerze. Wymagane sterowniki zostają automatycznie znalezione i, jeżeli to konieczne, instalowane.
- Włącz urządzenie Bluetooth® i przełącz inne urządzenia Bluetooth® w pobliżu na widoczne.. Dzięki temu komputer może je wykryć.
- Dodaj wykryte urządzenie w komputerze, jako sparowane. Wymagane do tego czynności różnią się w zależności od systemu operacyjnego i wymagań. Postępuj zgodnie z instrukcjami obsługi systemu operacyjnego lub przestrzegaj instrukcji obsługi oprogramowania.
- Diodowa kontrolka pracy adaptera Bluetooth® 4.0 miga podczas pracy urządzenia.

## **Porady i wskazówki**

 $\boldsymbol{\mathsf{c}}$   $\boldsymbol{\mathsf{c}}$ 

- Pamiętaj, że jakość połączenia Bluetooth® spada wraz ze wzrostem odległości. Prędkość transmisji podczas prędkość przesyłu danych spada wraz ze wzrostem odległości. W przypadku przeszkód lub gdy zostanie przekroczony zakres radiowy, dochodzi ostatecznie do zerwania połączenia.
- Jeśli przez ten sam adapter Bluetooth® 4.0 połączonych jest symultanicznie kilka urządzeń Bluetooth®, może dojść do niestabilności połączenia. Przykładowo, podczas słuchania muzyki przez słuchawki Bluetooth® może dojść do przerywania odtwarzania, jeżeli połączenie Bluetooth® przez adapter jest jednocześnie wykorzystywane przez inne sparowane urządzenie.

#### **Pielęgnacja i czyszczenie**

- Produkt nie wymaga konserwacji. Konserwacja lub naprawa mogą być wykonywane tylko przez specjalistę lub specjalistyczne warsztaty. We wnętrzu produktu nie znajdują się jakiekolwiek elementy składowe wymagające konserwacji. Z tego względu nigdy go nie otwieraj.
- Przed każdym czyszczeniem odłącz produkt od zasilania elektrycznego (wyciągnąć z portu USB).
- Nie zanurzaj produktu w wodzie.
- Do czyszczenia z zewnątrz wystarczy sucha, nie pozostawiająca włókien i czysta szmatka.
- Kurz można łatwo usunąć przy pomocy długowłosego, miękkiego i czystego pędzla.
- W żadnym wypadku nie używaj agresywnych środków czyszczących, alkoholu czyszczącego lub innych chemicznych roztworów, gdyż może to uszkodzić obudowę lub nawet wpłynąć negatywnie na działanie.

#### **Deklaracja zgodności (DOC)**

My, Conrad Electronic SE, Klaus-Conrad-Straße 1, D-92240 Hirschau, deklarujemy, że produkt ten jest zgodny z postanowieniami Dyrektywy 2014/53/UE.

Pełny tekst deklaracji zgodności UE jest dostępny pod następującym adresem internetowym: www.conrad.com/downloads

Wybierz język, klikając na symbol flagi i wprowadź numer katalogowy produktu w polu wyszukiwania; następnie możesz pobrać deklarację zgodności UE w formacie pdf.

## **Utylizacja**

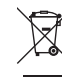

Elektroniczne urządzenia mogą być poddane recyklingowi i nie należą do odpadów z gospodarstw domowych. Produkt należy utylizować po zakończeniu jego eksploatacji zgodnie z obowiązującymi przepisami prawnymi.

W ten sposób użytkownik spełnia wymogi prawne i ma swój wkład w ochronę środowiska.

## **Dane techniczne**

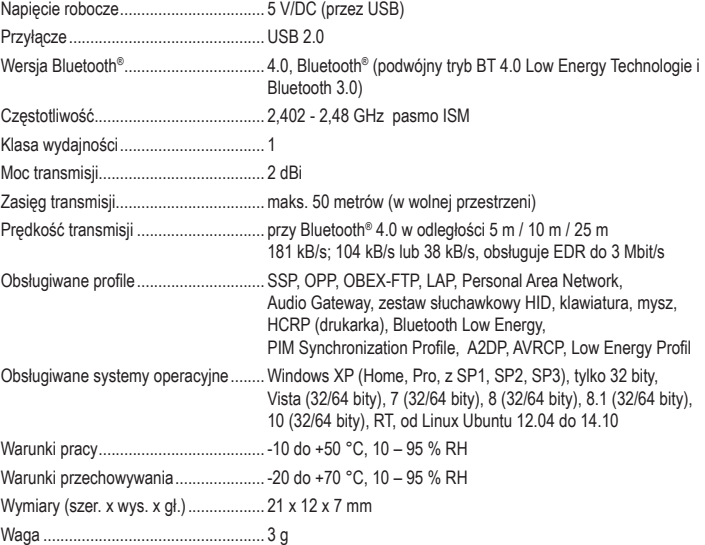

To publikacja została opublikowana przez Conrad Electronic SE, Klaus-Conrad-Str. 1, D-92240 Hirschau, Niemcy (www. conrad.com).

Wszelkie prawa odnośnie tego tłumaczenia są zastrzeżone. Reprodukowanie w jakiejkolwiek formie, kopiowanie, tworzenie mikrofilmów lub przechowywanie za pomocą urządzeń elektronicznych do przetwarzania danych jest zabronione bez pisemnej zgody wydawcy. Powielanie w całości lub w części jest zabronione. Publikacja ta odpowiada stanowi technicznemu urządzeń w chwili druku.

Copyright 2016 by Conrad Electronic SE. \*1483951\_v1\_0916\_02\_DS\_m\_(1)\_PL